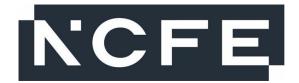

## NCFE Level 1 Digital Functional Skills (610/2808/3)

July 2023

**SAMPLE** 

## Mark scheme

v1.0 Pre-standardisation

This mark scheme has been written by the assessment writer and refined, alongside the relevant questions, by a panel of subject experts through the external assessment writing process and at standardisation meetings.

The purpose of this mark scheme is to give you:

- examples and criteria of the types of response expected from a learner
- information on how individual marks are to be awarded
- the allocated assessment objective(s) and total mark for each question.

## Marking guidelines

## General guidelines

You must apply the following marking guidelines to all marking undertaken throughout the marking period. This is to ensure fairness to all learners, who must receive the same treatment.

You must mark the first learner in exactly the same way as you mark the last.

- The mark scheme must be referred to throughout the marking period and applied consistently do not change your approach to marking once you have been standardised.
- Reward learners positively giving credit for what they have shown, rather than what they might have omitted.
- Utilise the whole mark range and always award full marks when the response merits them.
- Be prepared to award zero marks if the learner's response has no creditworthy material.
- Do not credit irrelevant material that does not answer the question, no matter how impressive the response might be.
- The marks awarded for each response should be clearly and legibly recorded in the grid on the front of the question paper.
- If you are in any doubt about the application of the mark scheme, you must consult with your team leader or the chief examiner.

| Section                      | on 1                                                                                                    |             |                    |                   |  |
|------------------------------|----------------------------------------------------------------------------------------------------|-------------|--------------------|-------------------|--|
| Total for this section: 15 r |                                                                                                    |             |                    |                   |  |
| Qu                           | Mark scheme                                                                                                    | Total marks | Spec. coverage     | Surpass item ref. |  |
|                              | One of the main features of a lanton is a keyboard                                                               | 1           | 1.1                | Section 1  Q1     |  |
| etample                      | One of the main features of a laptop is a keyboard. This is used to:                                             |             | 1.1                | Section 1  Q1     |  |
| atann                        |                                                                                                    |             |                    |                   |  |
|                              | Answer: A (Enter text)                                                                                           |             |                    |                   |  |
| 1                            | Which one of the following can limit your digital footprint?                                                     | 1           | 3.3.2              | Section 1  Q1     |  |
|                              | A (Using private browsing)                                                                                       |             |                    |                   |  |
|                              | B (Changing your password)                                                                                       |             |                    |                   |  |
|                              | C (Checking for the padlock icon)                                                                                |             |                    |                   |  |
|                              | D (Reviewing copyright data)                                                                                     |             |                    |                   |  |
| 2                            | You bought a pair of shoes from a website.                                                                       | 1           | 5.1.2              | Section 1  Q2     |  |
|                              | You want to know what personal information the company has kept about you. You contact the company and ask them. |             |                    |                   |  |
|                              | Which right under the data protection laws allows you to do this?                                                |             |                    |                   |  |
|                              | A (The right to withdraw your consent)                                                                           |             |                    |                   |  |
|                              | B (The right to access your personal data)                                                                       |             |                    |                   |  |
|                              | C (The right to request that your personal data is corrected)                                                    |             |                    |                   |  |
|                              | D (The right to request that your personal data is deleted)                                                      |             |                    |                   |  |
| 3                            | Which one of the following is the equivalent to 1000 MB?                                                         | 1           | 1.7.1.3<br>1.7.1.4 | Section 1  Q3     |  |
|                              | A (Kilobyte)                                                                                                    |             |                    |                   |  |
|                              | B (Terabyte)                                                                                                    |             |                    |                   |  |
|                              | C (Gigabyte)                                                                                                    |             |                    |                   |  |
|                              | D (Byte)                                                                                                    |             |                    |                   |  |
| 4                            | You have two email addresses.                                                                                    | 1           | 5.2.5.4            | Section 1  Q4     |  |
|                              | You use your second email address instead of your main email address to sign up to an online newsletter.         |             |                    |                   |  |
|                              | What is the main reason for doing this?                                                                          |             |                    |                   |  |
|                              | A (To protect your personal information)                                                                         |             |                    |                   |  |
|                              | B (To make it easier to manage your emails) C (To prevent virus attacks)                                         |             |                    |                   |  |
|                              | D (To hide your geolocations)                                                                                    |             |                    |                   |  |
|                              | ן די דוועם your georocanoris)                                                                                    | _1          |                    | I                 |  |

| 5 | You copy some important computer files from your own laptop to an online file storage area.                                             | 1 | 5.3                           | Section 1  Q5 |
|---|----------------------------------------------------------------------------------------------------|---|-------------------------------|---------------|
|   | What is the name given to this process?                                                                                                 |   |                               |               |
|   | A (Attachment)                                                                                                    |   |                               |               |
|   | B (Backup)                                                                                                    |   |                               |               |
|   | C (Compression)                                                                                                    |   |                               |               |
|   | D (Download)                                                                                                    |   |                               |               |
| 6 | State two ways you can recognise sponsored results and advertisements in internet search results.                                       | 2 | 1.3                           | Section 1  Q6 |
|   | Award <b>one</b> mark for each of the following answers (maximum of 2 marks):                                                           |   |                               |               |
|   | 'ad' or 'sponsored' or 'paid' caption appears next to or underneath the link                                                            |   |                               |               |
|   | <ul> <li>often appear at the top of first page of results and can<br/>be highlighted with different background colour.</li> </ul>       |   |                               |               |
|   | Accept any other suitable response and paraphrasing that implies correct answer.                                                        |   |                               |               |
| 7 | List three benefits of file compression.                                                                                                | 3 | 1.8                           | Section 1  Q7 |
|   | Award <b>one</b> mark for each of the following answers ( <b>maximum of 3 marks</b> – ignore incorrect responses unless contradictory): |   |                               |               |
|   | multiple files can be combined into one compressed file                                                                                 |   |                               |               |
|   | <ul><li>reduction in overall file size</li><li>reduces data transfer times.</li></ul>                                                   |   |                               |               |
|   | Accept any other suitable response and paraphrasing that implies correct answer.                                                        |   |                               |               |
| 8 | List two types of settings in a social media account you can change to limit your digital footprint.                                    | 2 | 3.3.1                         | Section 1  Q8 |
|   | Award <b>one</b> mark for each of the following answers (maximum of 2 marks):                                                           |   |                               |               |
|   | who can read / share the social media posts                                                                                             |   |                               |               |
|   | who can find your account/profile                                                                                                    |   |                               |               |
|   | location tracking is disabled.                                                                                                    |   |                               |               |
|   | Accept any other suitable response and paraphrasing that implies correct answer.                                                        |   |                               |               |
| 9 | List three ways you can minimise the effects of health risks that may result from using a personal computer.                            | 3 | 5.5.2<br>5.5.2.1<br>5.5.2.2   | Section 1  Q9 |
|   | Award <b>one</b> mark for each of the correct methods ( <b>maximum of 3 marks</b> – ignore incorrect responses unless contradictory):   |   | 5.5.2.3<br>5.5.2.4<br>5.5.2.5 |               |

|  | <ul><li>taking regular breaks</li><li>using a wrist rest with a mouse</li></ul>            |  |  |
|--|--------------------------------------------------------------------------------------------|--|--|
|  | <ul> <li>limiting screen time through the use of an app/warning messages</li> </ul>        |  |  |
|  | <ul> <li>avoiding screen time close to bedtime</li> <li>reporting cyberbullying</li> </ul> |  |  |
|  | Accept any other suitable response and paraphrasing that implies correct answer.           |  |  |

| Task 1 | - Estate agency                                                                                                    |                                             | Total          | for this task:    | 21 marks                |
|--------|----------------------------------------------------------------------------------------------------|---------------------------------------------|----------------|-------------------|-------------------------|
|        | Mark scheme                                                                                                    |                                             | Total<br>marks | Spec.<br>coverage | Surpass<br>Item<br>Ref. |
| (a)    | Finds '2021 - Final results' file.                                                                                                    |                                             | 1              | 1.4.1             | Task 1                  |
| (b)    | Begins to format text and data in the file to make it formal and consistent be change (eg consistent alignment)  OR  Formats text and data in the '2021 - If make it formal and consistent by make alignment, font size)  OR  Formats text and data in the '2021 - If make it formal and consistent by make it formal and consistent by make changes (eg alignment, font size, font size)                                                                                                    | Final results' file to king two changes (eg | OR 2 OR 3      | 2.6<br>2.1        | Estate<br>agency        |
|        | LAA HIII A CHIII CHIII C |                                             |                | 225               | <u> </u>                |
| (c)    | Merges cells in the top row of their file                                                                                                    |                                             | 1              | 2.6.5<br>2.6.4    | -                       |
| (d)    | Formats cells in 'Sale price' column to currency to 0 decimal places.                                                                                                    | o dispiay data as                           | 1              | 2.0.4             |                         |
| (e)    | Sorts data from oldest to newest in 'S and maintains the data integrity by exselection when sorting tool is used.                                                                                                    |                                             | 1              | 2.5.1             |                         |
| (f)    | NB award this mark for the correct fo was not populated initially.                                                                                                    |                                             | 1              | 2.4.1             |                         |
| (g)    | Uses a formula to find the average for<br>=AVERAGE(C4:C18) or =C20/15 <b>NB</b> award this mark for the correct for was not populated initially. <b>Evidence for Task 1 – Estate agence</b>                                                                                                    | rmula in any cell that                      | 1              | 2.4.7             | te'                     |
| (h)    | Uses filters in 'Sale date' column to i sales (eg sets up filters and only sele December).                                                                                                    | identify December                           | 1              | 2.5.2<br>2.5      | Task 1 Estate Agency    |
| (i)    | Creates a pie chart to show numerica                                                                                                    | al data.                                    |                | 2.7.1.2           | (part 2)                |
| ( )    | NB award this mark if a pie chart is c numerical data.                                                                                                    |                                             | 1              |                   | , ,                     |
|        | Creates a pie chart showing sales in (ie uses the correct data from three resale dates).                                                                                                    |                                             | 1              | 2.7.1<br>2.7.1.2  |                         |
|        | NB do not award this mark if the cha                                                                                                    | rt is not a pie chart                       |                |                   |                         |
|        | even if the data is correct.  Uses a relevant title for their chart or sold in December 2022').                                                                                                    | graph (eg 'Properties                       | 1              | 2.7.2.1           |                         |
|        | <b>NB</b> award this mark even if the chart the numerical data is incorrect or inco                                                                                                    | •                                           |                |                   |                         |

| Uses a relevant data legend for their chart or graph, including agent and date. <b>NB</b> award this mark even if the chart is not a pie chart or the numerical data is incorrect or incomplete. | 1 | 2.7.2.3 |
|----------------------------------------------------------------------------------------------------|---|---------|
| Uses relevant data labels in their chart or graph.                                                                                                    | 1 | 2.7.2.4 |
| <b>NB</b> award this mark even if the chart is not a pie chart or the numerical data is incorrect or incomplete.                                                                                 |   |         |

| Evidence for Task 1 – Estate agency (part 3) should                                                               | be a file name | ed 'Sales 20 | 22'.              |
|----------------------------------------------------------------------------------------------------|----------------|--------------|-------------------|
| Creates a formal email which includes:                                                                            | 1              | 3.1          | Task 1<br>Estate  |
| r.kowalski@mail.com in field 'To'.                                                                                |                | -            | agency<br>(part 3 |
| <b>NB</b> email address must be completed accurately.                                                             |                |              | \                 |
| Copies manager into the email by typing manager@mail.com in the Cc or Bcc field.                                  | 1              | 3.1.5        |                   |
| <b>NB</b> do not award this mark if used in 'To' field.<br>Email address must be completed accurately.            |                |              |                   |
| <ul> <li>a relevant subject line, eg 'December sales</li> </ul>                                                   | 1              | 3.1.2        |                   |
| <ul> <li>an appropriate formal opening and closing, eg:</li> <li>'Dear Robert'</li> <li>'Kind regards'</li> </ul> | 1              | 3.1.1        |                   |
| appropriate content, ie use of formal language and reference to the spreadsheet, eg:                              | 1              |              |                   |
| <b>NB</b> ignore spelling errors as long as the meaning is clear.                                                 |                |              |                   |
| Attaches a file to the email.                                                                                     | 1              | 3.1.3        | Task 1<br>Estate  |
| <b>NB</b> award this mark for any file attachment.                                                                |                |              | agenc<br>(part 4  |

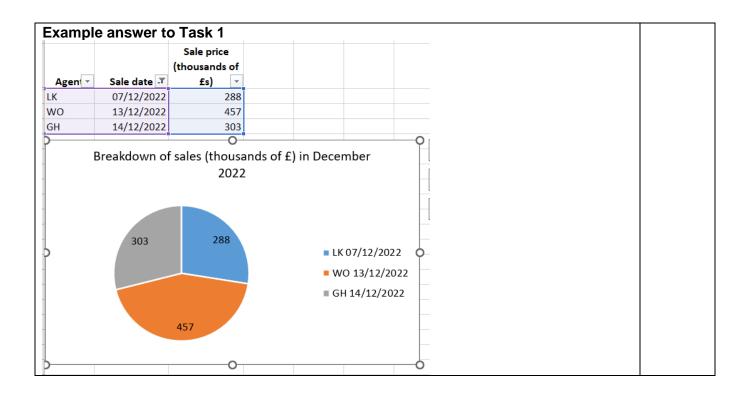

Section 2

Task 2 – Environmental group

Total for this task: 14 marks

|     | Mark scheme                                                                                                    |                                                                                        | Total<br>marks | Spec.<br>coverage  | Surpass item ref.                 |
|-----|----------------------------------------------------------------------------------------------------|----------------------------------------------------------------------------------------|----------------|--------------------|-----------------------------------|
| (a) | Selects fourth entry in the list (ie the one last updated November 2022).                                                                                                    |                                                                                        | 1              | 1.2.1              | Task 2 – Env<br>group             |
| (b) | <ul> <li>(b) Completes personal details in the online form by typing:</li> <li>'Debbie' in First name field</li> <li>'Smith' in Surname field</li> <li>'ds@mail.com' in Email field and Confirm email address field</li> <li>'9988 Sunny Lane, Golworth, XX9 1ZZ' in Address field</li> </ul> |                                                                                        | 1              | 4.2.1.1            | Task 2 – Env<br>group (part<br>2) |
|     | NB information should be com Leaves Title, Date of birth and completes CAPTCHA.  NB award this mark only if oth incorrectly.                                                                                                    | I Country fields blank and ner fields completed, even if                               | 1              | 4.2.1.3            |                                   |
|     | Selects 'Clean my park' on 'Wednesday' on last two questions.  NB both parts must be correct to gain the mark.                                                                                                    |                                                                                        | 1              | 4.2.1.2<br>4.2.1   | Task 2 – Env<br>group (part<br>3) |
| (c) | Uploads file named 'Me'.                                                                                                    |                                                                                        | 1              | 4.2.2.1<br>4.2.2.3 | Task 2 – Env<br>group (part<br>4) |
|     | Evidence for Task 2 – Env group (part 4) should                                                                                                    |                                                                                        |                | ile named '        | Me'.                              |
|     | Selects 'E-newsletter' in 'How us?' question and selects 'Eve would you like us to get in tou                                                                                                    | ery month' in 'How often ch?' question.                                                | 1              | 4.1.3              | Task 2 – Env<br>group (part<br>5) |
| (d) | NB both parts must be correct Adds 'High Rise Recycling' tit                                                                                                    |                                                                                        |                |                    | Task 2 - Env                      |
| (u) | NB ignore further formatting,                                                                                                    |                                                                                        | 1              | 2.1.2.1            | group (part<br>6)                 |
|     | Puts a caption below the imag                                                                                                    |                                                                                        | 1              | 2.3.1              | -                                 |
|     | Increases contrast of the imag                                                                                                    |                                                                                        | 1              | 2.3.4              |                                   |
|     | Begins to format text in the 'Al consistent by making at least alignment, font size)  OR  Formats text in the 'Article' file making at least four changes and font size/type).                                                                                                    | two changes (eg consistent<br>e to make it consistent by<br>(eg margins, bullet points | 1<br>OR<br>2   | 2.1.2.1<br>2.1.1.1 |                                   |
| (e) | Creates a folder named 'Grou 'Newsletter' on their device.                                                                                                    | p' with subfolder                                                                      | 1              | 1.5                |                                   |

|       | Saves the document in the 'Newsletter' subfolder of 'Group' folder and renames it to indicate it is version 2, eg 'Story ver2'.         | 1        | 1.5         |                                   |
|-------|----------------------------------------------------------------------------------------------------|----------|-------------|-----------------------------------|
|       | <b>NB</b> other names are possible as long as there is a clear indication of document being version 2. Evidenced by .zip folder upload. |          |             |                                   |
| Evide | nce for Task 2 – Env group (part 6) should be a file name 'Group'.                                                                      | d 'Story | inside a .z | ip file named                     |
| (f)   | Selects Tutorial 2                                                                                                    | 1        | 1.9.1.1     | Task 2 –<br>Env group<br>(part 7) |